**Eigenbetrieb des Landkreises**

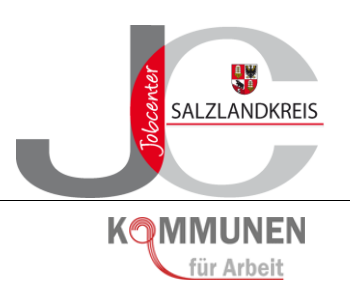

# **Handlungsanweisung Nr. 15**

**"Maßnahmen zur Aktivierung und beruflichen Eingliederung gemäß § 16 Abs. 1 SGB II i. V. m. § 45 SGB III"**

# **Inhaltverzeichnis**

<span id="page-1-0"></span>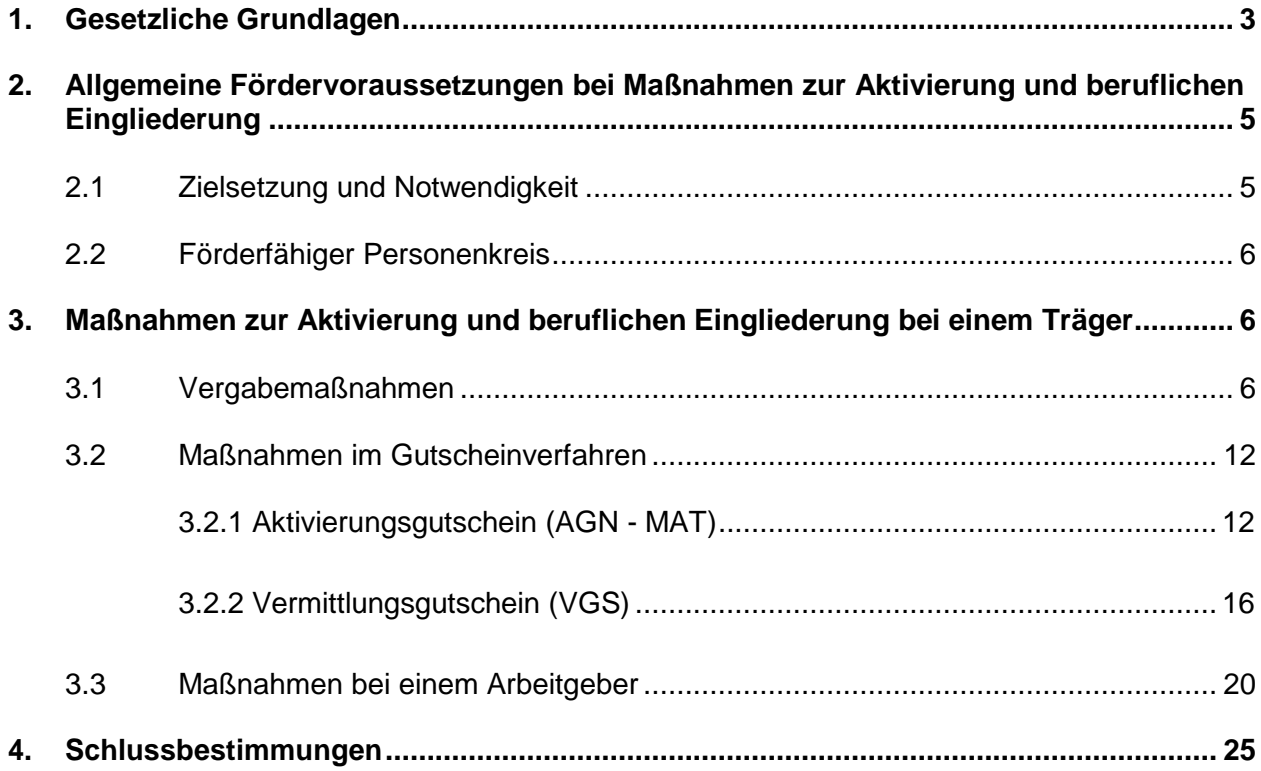

# **1. Gesetzliche Grundlagen**

## § 45 SGB III Maßnahmen zur Aktivierung und beruflichen Eingliederung

(1) Ausbildungsuchende, von Arbeitslosigkeit bedrohte Arbeitsuchende und Arbeitslose können bei Teilnahme an Maßnahmen gefördert werden, die ihre berufliche Eingliederung durch

- 1. Heranführung an den Ausbildungs- und Arbeitsmarkt,
- 2. Feststellung, Verringerung oder Beseitigung von Vermittlungshemmnissen,
- 3. Vermittlung in eine versicherungspflichtige Beschäftigung,
- 4. Heranführung an eine selbständige Tätigkeit oder
- 5. Stabilisierung einer Beschäftigungsaufnahme

unterstützen (Maßnahmen zur Aktivierung und beruflichen Eingliederung). Für die Aktivierung von Arbeitslosen, deren berufliche Eingliederung auf Grund von schwerwiegenden Vermittlungshemmnissen, insbesondere auf Grund der Dauer ihrer Arbeitslosigkeit, besonders erschwert ist, sollen Maßnahmen gefördert werden, die nach inhaltlicher Ausgestaltung und Dauer den erhöhten Stabilisierungs- und Unterstützungsbedarf der Arbeitslosen berücksichtigen. Versicherungspflichtige Beschäftigungen mit einer Arbeitszeit von mindestens 15 Stunden wöchentlich in einem anderen Mitgliedstaat der Europäischen Union oder einem anderen Vertragsstaat des Abkommens über den Europäischen Wirtschaftsraum sind den versicherungspflichtigen Beschäftigungen nach Satz 1 Nummer 3 gleichgestellt. Die Förderung umfasst die Übernahme der angemessenen Kosten für die Teilnahme, soweit dies für die berufliche Eingliederung notwendig ist. Die Förderung kann auf die Weiterleistung von Arbeitslosengeld beschränkt werden.

(2) Die Dauer der Einzel- oder Gruppenmaßnahmen muss deren Zweck und Inhalt entsprechen. Soweit Maßnahmen oder Teile von Maßnahmen nach Absatz 1 bei oder von einem Arbeitgeber durchgeführt werden, dürfen diese jeweils die Dauer von sechs Wochen nicht überschreiten. Die Vermittlung von beruflichen Kenntnissen in Maßnahmen zur Aktivierung und beruflichen Eingliederung darf die Dauer von acht Wochen nicht überschreiten. Maßnahmen des Dritten Abschnitts sind ausgeschlossen.

(3) Die Agentur für Arbeit kann unter Anwendung des Vergaberechts Träger mit der Durchführung von Maßnahmen nach Absatz 1 beauftragen.

(4) Die Agentur für Arbeit kann der oder dem Berechtigten das Vorliegen der Voraus-setzungen für eine Förderung nach Absatz 1 bescheinigen und Maßnahmeziel und -inhalt festlegen (Aktivierungs- und Vermittlungsgutschein). Der Aktivierungs- und Vermittlungsgutschein kann zeitlich befristet sowie regional beschränkt werden. Der Aktivierungs- und Vermittlungsgutschein berechtigt zur Auswahl

- 1. eines Trägers, der eine dem Maßnahmeziel und -inhalt entsprechende und nach § 179 zugelassene Maßnahme anbietet,
- 2. eines Trägers, der eine ausschließlich erfolgsbezogen vergütete Arbeitsvermittlung in versicherungspflichtige Beschäftigung anbietet, oder
- 3. eines Arbeitgebers, der eine dem Maßnahmeziel und -inhalt entsprechende betriebliche Maßnahme von einer Dauer bis zu sechs Wochen anbietet.

Der ausgewählte Träger nach Satz 3 Nummer 1 und der ausgewählte Arbeitgeber nach Satz 3 Nummer 3 haben der Agentur für Arbeit den Aktivierungs- und Vermittlungsgutschein vor Beginn der Maßnahme vorzulegen. Der ausgewählte Träger nach Satz 3 Nummer 2 hat der Agentur für Arbeit den Aktivierungs- und Vermittlungsgutschein nach erstmaligem Vorliegen der Auszahlungsvoraussetzungen vorzulegen.

(5) Die Agentur für Arbeit soll die Entscheidung über die Ausgabe eines Aktivierungs- und Vermittlungsgutscheins nach Absatz 4 von der Eignung und den persönlichen Verhältnissen der Förderberechtigten oder der örtlichen Verfügbarkeit von Arbeitsmarktdienstleistungen abhängig machen.

(6) Die Vergütung richtet sich nach Art und Umfang der Maßnahme und kann aufwands- oder erfolgsbezogen gestaltet sein; eine Pauschalierung ist zulässig. § 83 Absatz 2 gilt entsprechend. Bei einer erfolgreichen Arbeitsvermittlung in versicherungspflichtige Beschäftigung durch einen Träger nach Absatz 4 Satz 3 Nummer 2 beträgt die Vergütung 2.000 Euro.

Bei Langzeitarbeitslosen und behinderten Menschen nach § 2 Absatz 1 des Neunten Buches kann die Vergütung auf eine Höhe von bis zu 2.500 Euro festgelegt werden. Die Vergütung nach den Sätzen 3 und 4 wird in Höhe von 1.000 Euro nach einer sechswöchigen und der Restbetrag nach einer sechsmonatigen Dauer des Beschäftigungsverhältnisses gezahlt. Eine erfolgsbezogene Vergütung für die Arbeitsvermittlung in versicherungspflichtige Beschäftigung ist ausgeschlossen, wenn das Beschäftigungsverhältnis

- 1. von vornherein auf eine Dauer von weniger als drei Monaten begrenzt ist oder
- 2. bei einem früheren Arbeitgeber begründet wird, bei dem die Arbeitnehmerin oder der Arbeitnehmer während der letzten vier Jahre vor Aufnahme der Beschäftigung mehr als drei Monate lang versicherungspflichtig beschäftigt war; dies gilt nicht, wenn es sich um die befristete Beschäftigung besonders betroffener schwerbehinderter Menschen handelt.

(7) Arbeitslose, die Anspruch auf Arbeitslosengeld haben, dessen Dauer nicht allein auf § 147 Absatz 3 beruht, und nach einer Arbeitslosigkeit von sechs Wochen innerhalb einer Frist von drei Monaten noch nicht vermittelt sind, haben Anspruch auf einen Aktivierungs- und Vermittlungsgutschein nach Absatz 4 Satz 3 Nummer 2. In die Frist werden Zeiten nicht eingerechnet, in denen die oder der Arbeitslose an Maßnahmen zur Aktivierung und beruflichen Eingliederung sowie an Maßnahmen der beruflichen Weiterbildung teilgenommen hat.

# § 85 SGB III Fahrkosten

Für Übernahme und Höhe der Fahrkosten gilt § 63 Absatz 1 und 3 entsprechend.

# § 63 SGB III Fahrkosten

(1) Als Bedarf für Fahrkosten werden folgende Kosten des Auszubildenden zugrunde gelegt:

- 1. Kosten für Fahrten zwischen Unterkunft, Ausbildungsstätte und Berufsschule (Pendelfahrten),
- 2. bei einer erforderlichen auswärtigen Unterbringung Kosten für die An- und Abreise und für eine monatliche Familienheimfahrt oder anstelle der Familienheimfahrt für eine monatliche Fahrt einer oder eines Angehörigen zum Aufenthaltsort der oder des Auszubildenden.

Eine auswärtige Unterbringung ist erforderlich, wenn die Ausbildungsstätte vom Familienwohnort aus nicht in angemessener Zeit erreicht werden kann.

(3) Die Fahrkosten werden in Höhe des Betrags zugrunde gelegt, der bei Benutzung des zweckmäßigsten regelmäßig verkehrenden öffentlichen Verkehrsmittels in der niedrigsten Klasse zu zahlen ist; bei Benutzung sonstiger Verkehrsmittel wird für Fahrkosten die Höhe der Wegstreckenentschädigung nach § 5 Absatz 1 des Bundesreisekostengesetzes zugrunde gelegt. Bei nicht geringfügigen Fahrpreiserhöhungen hat auf Antrag eine Anpassung zu erfolgen, wenn der Bewilligungszeitraum noch mindestens zwei weitere Monate andauert. Kosten für Pendelfahrten werden nur bis zur Höhe des Betrags zugrunde gelegt, der nach § 86 [Kosten für auswärtige Unterbringung] insgesamt erbracht werden kann.

# § 86 SGB III Kosten für auswärtige Unterbringung und Verpflegung

Ist eine auswärtige Unterbringung erforderlich, so kann

- 1. für die Unterbringung je Tag ein Betrag in Höhe von 31 Euro gezahlt werden, je Kalendermonat jedoch höchstens 340 Euro und
- 2. für die Verpflegung je Tag ein Betrag in Höhe von 18 Euro gezahlt werden, je Kalendermonat jedoch höchstens 136 Euro.

# § 16 SGB II Leistungen zur Eingliederung

- (1) Zur Eingliederung in Arbeit erbringt die Agentur für Arbeit Leistungen nach § 35 des Dritten Buches. 2Sie kann folgende Leistungen des Dritten Kapitels des Dritten Buches erbringen:
- $1<sub>1</sub>$
- 2. Leistungen zur Aktivierung und beruflichen Eingliederung nach dem Zweiten Abschnitt,
- 3. …

(2) … Abweichend von § 45 Absatz 2 Satz 2 und Absatz 4 Satz 3 Nummer 3 des Dritten Buches darf bei Langzeitarbeitslosen oder bei erwerbsfähigen Leistungsberechtigten, die das 25. Lebensjahr noch nicht vollendet haben, und deren berufliche Eingliederung auf Grund von schwerwiegenden Vermittlungshemmnissen besonders erschwert ist, die Teilnahme an Maßnahmen oder Teilen von Maßnahmen, die bei oder von einem Arbeitgeber durchgeführt werden, jeweils die Dauer von 12 Wochen nicht übersteigen.

# **§ 6b SGB II Rechtsstellung der zugelassenen kommunalen Träger**

(1) Die zugelassenen kommunalen Träger sind anstelle der Bundesagentur im Rahmen ihrer örtlichen Zuständigkeit Träger der Aufgaben nach § 6 Absatz 1 Satz 1 Nummer 1 mit Ausnahme der sich aus den §§ 44b, 48b, 50, 51a, 51b, 53, 55, 56 Absatz 2, §§ 64 und 65d ergebenden Aufgaben. Sie haben insoweit die Rechte und Pflichten der Agentur für Arbeit.

# <span id="page-4-0"></span>**2. Allgemeine Fördervoraussetzungen bei Maßnahmen zur Aktivierung und beruflichen Eingliederung**

# <span id="page-4-1"></span>**2.1 Zielsetzung und Notwendigkeit**

Mit den Maßnahmen zur Aktivierung und beruflichen Eingliederung erhalten die Teilnehmer eine individuelle Förderleistung, die ihre passgenaue Eingliederung unterstützt.

Die Förderleistung muss die Möglichkeit der Eingliederung in eine versicherungspflichtige Beschäftigung oder die Aufnahme einer selbständigen Tätigkeit deutlich verbessern.

Im Rahmen des Beratungs- und Vermittlungsgespräches ist eine aktuelle und individuelle Einschätzung der beruflichen Situation vorzunehmen. Aus den daraus resultierenden Handlungsbedarfen ergibt sich grundsätzlich die Notwendigkeit der Unterstützungsleistungen nach § 16 Abs. 1 Nummer 1 bis 5 SGB II i. V. m. § 45 SGB III in Verbindung mit dem strategischen Vorgehen entsprechend der Eingliederungsvereinbarung.

# <span id="page-5-0"></span>**2.2 Förderfähiger Personenkreis**

Zum förderfähigen Personenkreis gehören Ausbildungssuchende, von Arbeitslosigkeit bedrohte Arbeitsuchende und Arbeitslose.

Zu den von Arbeitslosigkeit bedrohten Arbeitsuchenden zählen auch

- Berufsrückkehrende gemäß § 20 SGB III,
- Hochschulabsolventen.
- Selbständige sowie
- Beschäftigte in Transfer- und Auffanggesellschaften.

Nicht von Arbeitslosigkeit bedroht sind Arbeitsuchende, die in einem unbefristeten Beschäftigungsverhältnis stehen und aus persönlichen Gründen einen neuen Arbeitsplatz suchen.

Die Förderung der Berufswahl und der Berufsausbildung ist im Dritten Abschnitt des Dritten Kapitels des SGB III geregelt. Deshalb ist nach § 16 Abs. 1 SGB II i. V. m. § 45 Absatz 2 Satz 4 SGB III eine entsprechende Förderung ausgeschlossen.

Die Leistungen nach § 45 SGB III unterliegen bei **Rehabilitanden** dem Leistungsverbot nach § 22 Abs. 2 SGB III, wenn ein anderer Rehabilitationsträger zuständig ist.

Maßnahmen zur Aktivierung und beruflichen Eingliederung für **behinderte Menschen** (§ 19 SGB III) werden als allgemeine Leistungen zur Förderung der Teilhabe am Arbeitsleben (§ 113 Abs. 1 Nr. 1 und § 115 Satz 1 Nr. 1 i. V. m. § 45 SGB III) und somit im Rahmen der Leistungen zur beruflichen Rehabilitation erbracht.

# <span id="page-5-1"></span>**3. Maßnahmen zur Aktivierung und beruflichen Eingliederung bei einem Träger**

# <span id="page-5-2"></span>**3.1 Vergabemaßnahmen**

Vergabemaßnahmen werden unter Anwendung des Vergaberechts initiiert. Das Vergabeverfahren ist im Leitfaden zur Vergabe von Eingliederungsleistungen (Intranet des Jobcenters Salzlandkreis) detailliert beschrieben und die Verfahrensabläufe abschließend festgelegt.

Die Teilnehmer werden der Maßnahme ausschließlich vom Jobcenter Salzlandkreis zugeführt. Bei der Auswahl der Teilnehmer steht dem Maßnahmeträger kein Mitwirkungsrecht zu. Eine vorzeitige Beendigung ist nur nach vorheriger Rücksprache mit dem zuständigen Fallmanager möglich. Die Entscheidung für den richtigen Instrumenteneinsatz ist davon abhängig, wie der individuelle Förderbedarf mit den vor Ort zur Verfügung stehenden Arbeitsmarktdienstleistungen abgedeckt werden kann. Es ist zu berücksichtigen, ob geeignete Träger zugelassene Maßnahmen anbieten bzw. eine nach dem Vergaberecht eingekaufte Maßnahme zur Realisierung der Maßnahmeinhalte vorhanden ist.

Im Vorfeld der Zuweisung eines Teilnehmers in eine Vergabemaßnahme ist im Rahmen eines Beratungsgespräches die geplante Teilnahme in Form des geplanten Maßnahmeinhalts und ggf. dem Namen des Projektes in einer Eingliederungsvereinbarung zu vereinbaren.

Die Einbuchung der Teilnehmer erfolgt durch den Fallmanager, der dazugehörigen Dokumentation, Abschluss der Eingliederungsvereinbarung und im Einzelfall durch Nutzung der Bescheidvorlage "§45 MAT Zuweisungsbescheid" durch den Fallmanager.

Sobald der Zuschlag für die Maßnahme erteilt ist und damit der Träger sowie alle weiteren Rahmenbedingungen feststehen, ist unter Nutzung des Erklärungsbogens (Dokument: § 45 MAT Erklärung Kostenübernahme) und der Dokumentation in der Eingliederungsvereinbarung bzw. der Ergänzung der Eingliederungsvereinbarung in einem weiteren Gespräch mit dem Kunden die Teilnahme an der Maßnahme abschließend zu besprechen.

Träger von Maßnahmen bedürfen nach §§ 176 ff. SGB III der Zulassung durch eine fachkundige Stelle, um Maßnahmen der Arbeitsförderung durchzuführen oder durchführen zu lassen. Von dieser Zulassungsvoraussetzung ausgenommen sind Arbeitgeber, die betriebliche Maßnahmen oder Teile von betrieblichen Maßnahmen durchführen.

Teile der Maßnahme, die bei einem Arbeitgeber durchgeführt werden, können Bestandteil der Gesamtmaßnahme sein. Im Rahmen der gesetzlichen Vorgaben dürfen diese jeweils die Dauer von sechs Wochen nicht überschreiten. Abweichend davon darf bei Langzeitarbeitslosen oder bei erwerbsfähigen Leistungsberechtigten, die das 25. Lebensjahr noch nicht vollendet haben, und deren berufliche Eingliederung auf Grund von schwerwiegenden Vermittlungshemmnissen besonders erschwert ist, die Teilnahme an Maßnahmen oder Teilen von Maßnahmen, die bei oder von einem Arbeitgeber durchgeführt werden, jeweils die Dauer von 12 Wochen nicht übersteigen.

Die individuellen Vereinbarungen in den vertraglichen Unterlagen im Rahmen des Vergabeverfahrens sind hierbei zu beachten. Sie liegen bezüglich der Organisation und Durchführung in der Gesamtverantwortung des Maßnahmeträgers. Die betrieblichen Erprobungen bedürfen jedoch zwingend der vorherigen Zustimmung durch das Jobcenter Salzlandkreis.

#### **Maßnahme- und Teilnehmerkosten**

Es werden nur die Maßnahmekosten berücksichtigt, die im Rahmen des Zulassungsverfahrens für die jeweilige Maßnahme festgelegt wurden.

Die durch die betriebliche Erprobung zusätzlich entstehenden Aufwendungen, soweit diese Kosten nicht in den Maßnahmekosten enthalten sind, werden gesondert an den Teilnehmer oder an den Träger der Maßnahme erstattet, wenn dieser in Vorleistung geht.

Maßnahmekombinationen können das Element Vermittlung in eine versicherungspflichtige Beschäftigung (§ 16 Abs. 1 SGB II i. V. m. § 45 Abs. 1 Satz 1 Nr. 3 SGB III) enthalten. Diese sind so auszurichten, dass der Nachweis der Vermittlung gefordert wird, um so die Doppelförderung (z.B. VGS) zu vermeiden.

Bei der Übernahme der notwendigen, zusätzlichen Kosten für die Teilnehmer sind die Grundsätze der Wirtschaftlichkeit und Sparsamkeit zu beachten.

Erstattungen beziehen sich auf den notwendigen Umfang, d. h. ohne die Kostenübernahme hätte eine Maßnahmeteilnahme nicht erfolgen können.

Im § 45 SGB III ist die Übernahme der angemessenen Kosten im Zusammenhang mit der Teilnahme an der Maßnahme nicht näher geregelt. Zur einheitlichen Rechtsanwendung und Verwaltungsvereinfachung sind für die Erstattung der **Fahrkosten** die Regelungen des § 85 SGB III i. V. m. § 63 Abs. 1 und Abs. 3 SGB III anzuwenden. Fahrkosten können beim Jobcenter Salzlandkreis ab dem ersten vollen Kilometer übernommen werden, soweit diese tatsächlich entstehen.

Sollten im Einzelfall **Kosten für auswärtige Unterbringung und Verpflegung** anfallen, ist nach den Regelungen des § 86 SGB III zu verfahren.

Im Zuge der Änderung des Kinderförderungsgesetzes – Land Sachsen-Anhalt zum 1. August 2013 und dem damit verbundenen Rechtsanspruch auf einen Ganztagsplatz in einer Kindertageseinrichtung in Sachsen-Anhalt können für erwerbsfähige Leistungsberechtigte während der Teilnahme an einer Maßnahme zu Aktivierung und beruflichen Eingliederung grundsätzlich keine **Kinderbetreuungskosten** aus dem Eingliederungsbudget des Jobcenter Salzlandkreis übernommen werden, wenn ein Anspruch des Hilfebedürftigen auf Befreiung von diesen Kosten nach § 90 Abs. 3 SGB VIII besteht.

Notwendige Einzelfallentscheidungen der Gewährung von Kinderbetreuungskosten, auf Grund einer Abwesenheit des Teilnehmers von über 10 Stunden pro Tag bzw. 50 Stunden pro Woche, sind mit dem Bereichsleiter abzustimmen.

Sonstige Teilnehmerkosten, insbesondere **Kosten für Arbeitsmittel** oder ähnliches, sind grundsätzlich in den Maßnahmekosten enthalten und werden vom Träger zur Verfügung gestellt bzw. erstattet. Die individuellen Vereinbarungen in den vertraglichen Unterlagen im Rahmen des Vergabeverfahrens sind hierbei zu beachten.

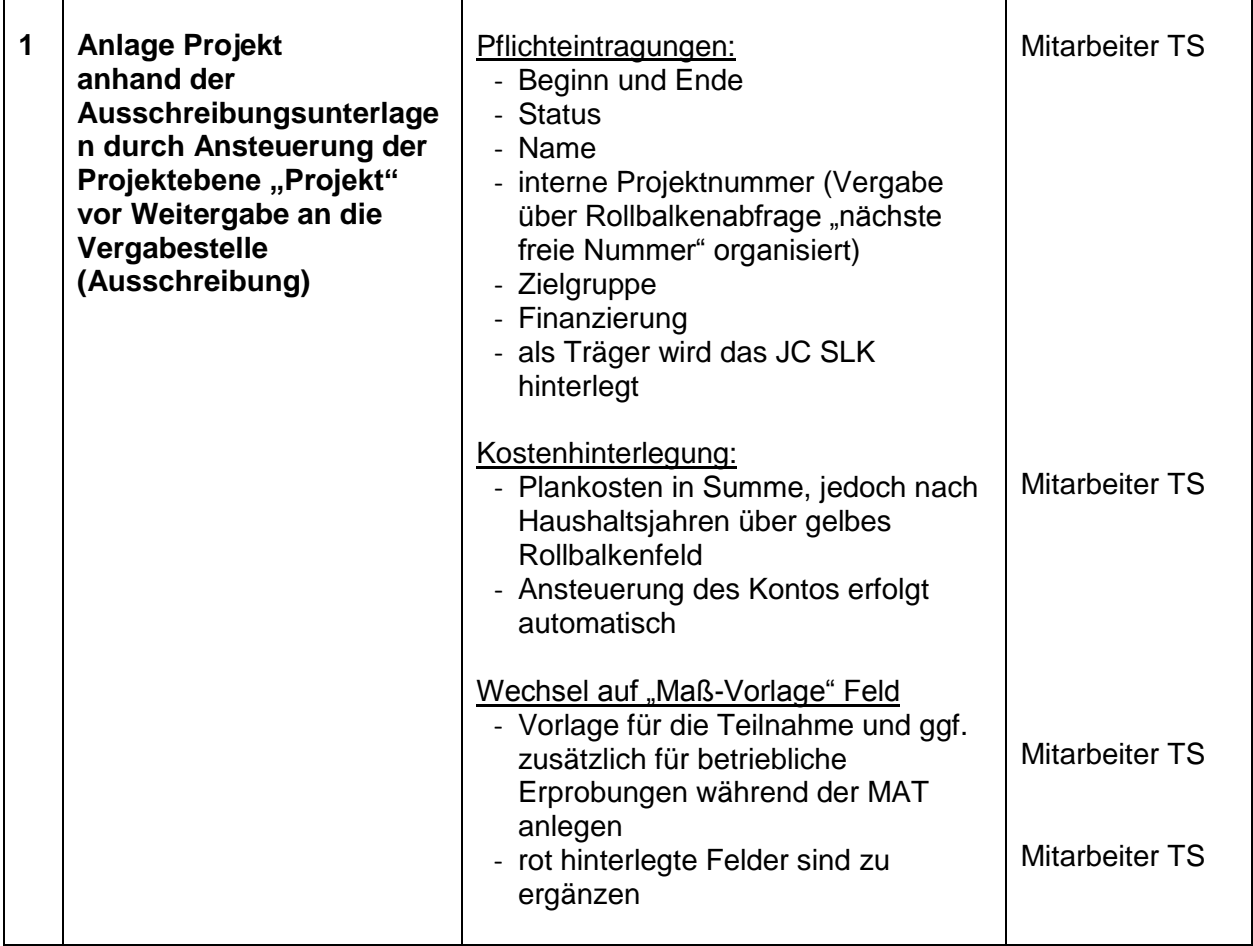

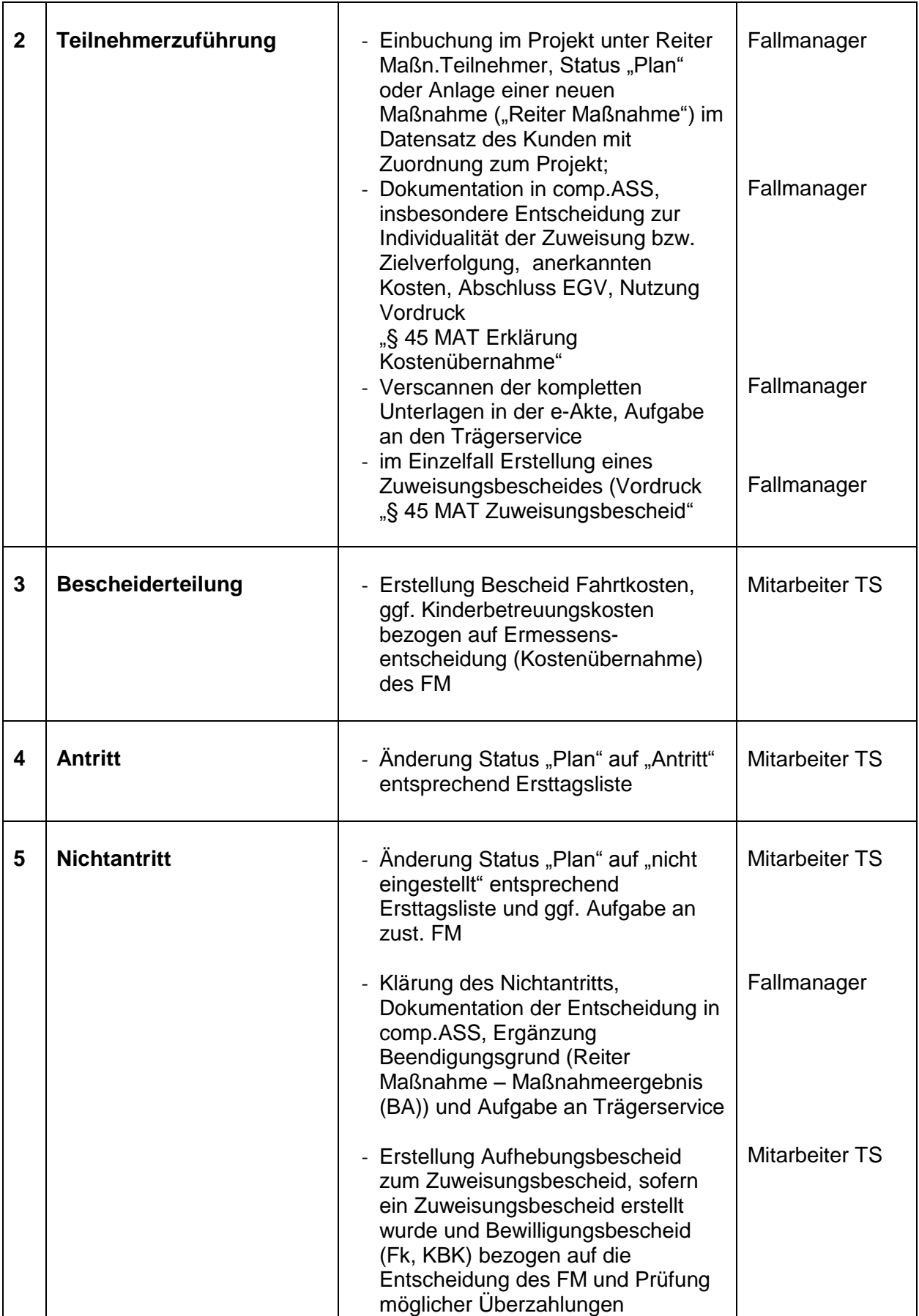

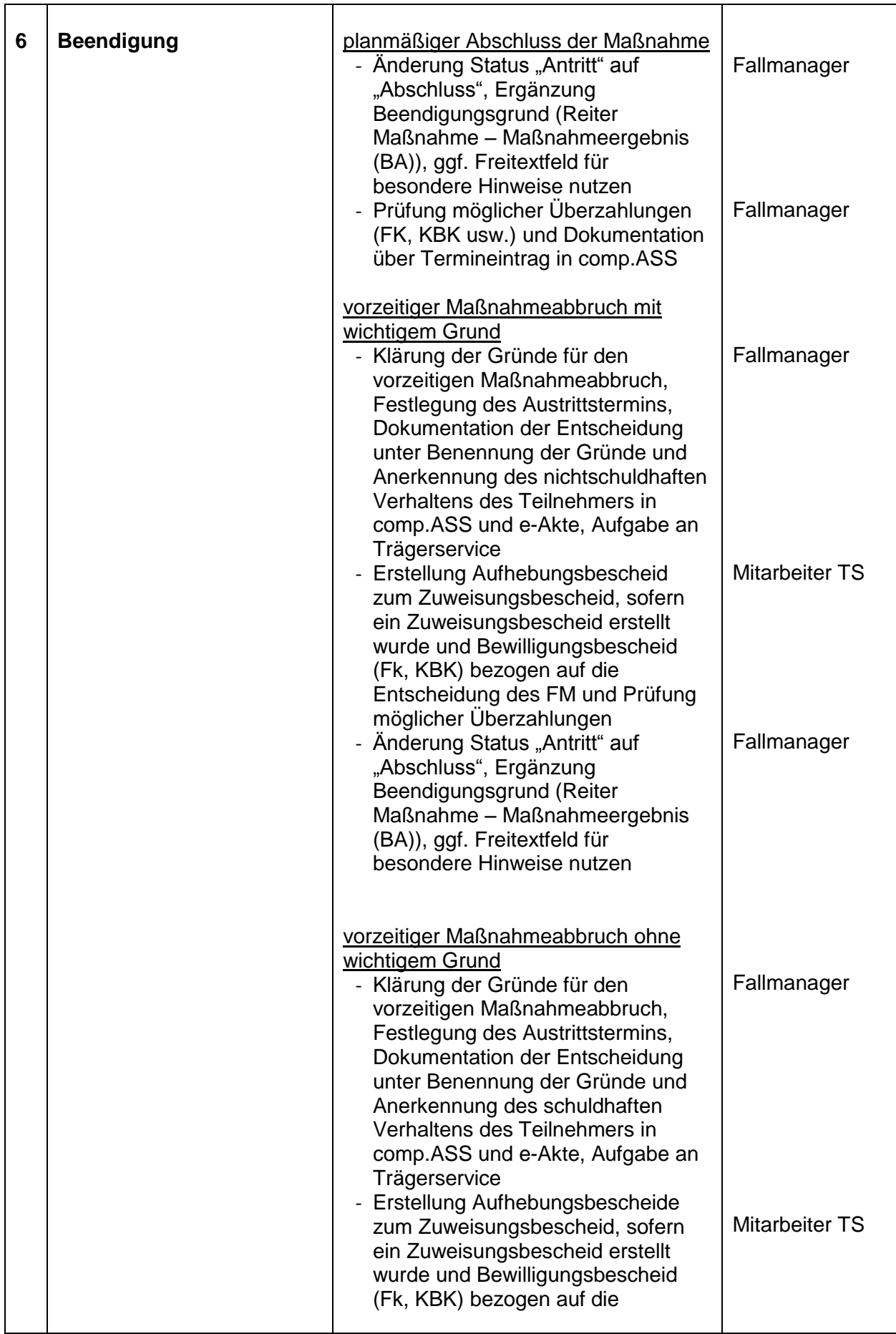

<span id="page-10-0"></span>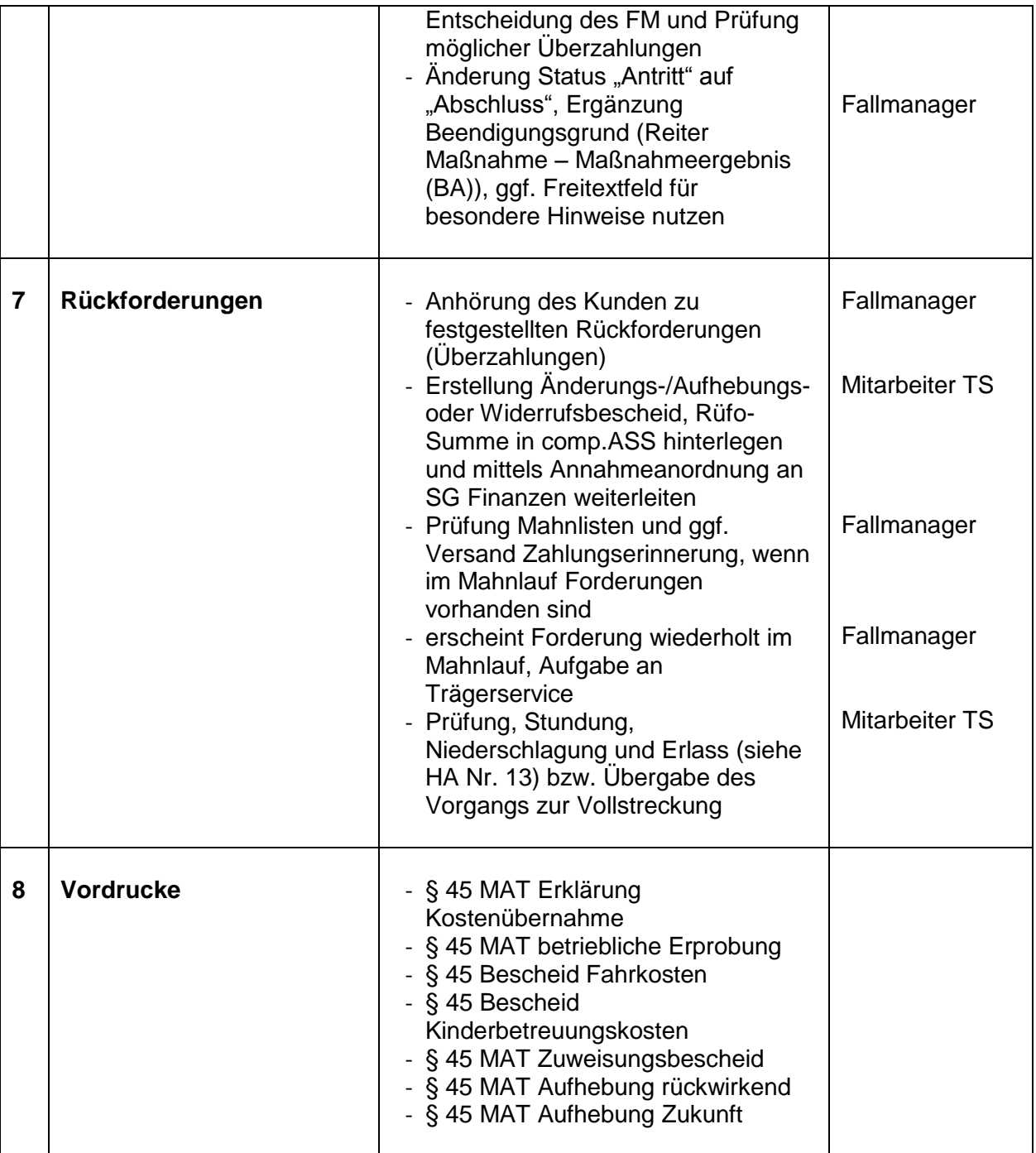

#### **3.2 Maßnahmen im Gutscheinverfahren**

#### <span id="page-11-0"></span>**3.2.1 Aktivierungsgutschein (AGN - MAT)**

Alternativ zur Nutzung von Vergabemaßnahmen besteht die Möglichkeit einer Förderung der Teilnahme an zugelassenen Maßnahmen durch Ausgabe eines **Aktivierungsgutscheins** an den erwerbsfähigen Leistungsberechtigten durch das Jobcenter Salzlandkreis. Eine Zuweisung in diese Maßnahmen erfolgt nicht.

Der AGN-MAT ist durch den zuständigen Fallmanager regional zu begrenzen, auf die in Frage kommende Unterstützungsleistung zu beschränken und grundsätzlich auf **maximal einen Monat** zu **befristen** und der Maßnahmeantritt hat innerhalb der Gültigkeitsdauer zu erfolgen. Davon abweichend kann im begründeten Einzelfall in Rücksprache mit dem Bereichsleiter Eingliederung eine längere Gültigkeitsdauer des AGN-MAT vereinbart werden, diese darf jedoch den Zeitraum von drei Monaten nicht überschreiten.

Es besteht die Möglichkeit, neben der Gewährung von anderen Eingliederungsleistungen (z.B. AGH) einen AGN-MAT auszuhändigen. Nach Abschluss einer Maßnahme ist zunächst festzustellen, ob das Förderziel erreicht oder ggf. darauf aufbauend eine weitere Förderleistung notwendig ist.

Die Ausstellung eines AGN-MAT ist eine verbindliche Förderzusage im Sinne einer Zusicherung gemäß § 34 SGB X. Der AGN-MAT wird dem Kunden für die Teilnahme an einer zugelassenen Maßnahme ausgehändigt. Er berechtigt zur Auswahl **eines** Maßnahmeträgers, der diese Maßnahme durchführt. Durch den Fallmanager soll im Rahmen des Beratungsgesprächs auf das Wahlrecht des Leistungsberechtigten und Möglichkeiten zur Recherche nach geeigneten Trägern hingewiesen werden (bspw. "KURSNET" der Bundesagentur für Arbeit), jedoch keinesfalls an einen bestimmten Träger verwiesen werden.

#### **Maßnahme- und Teilnehmerkosten**

Es werden nur die Maßnahmekosten berücksichtigt, die im Rahmen des Zulassungsverfahrens für die jeweilige Maßnahme festgelegt wurden. Die Zahlung der Maßnahmekosten erfolgt auf Rechnungslegung nach Abschluss der Maßnahme. Bei Maßnahmen mit einer Dauer von über einem Monat kann mit dem Maßnahmeträger eine Teilrechnungslegung vereinbart werden.

Maßnahmekombinationen können das Element Vermittlung in eine versicherungspflichtige Beschäftigung (§ 16 Abs. 1 SGB II i. V. m. § 45 Abs. 1 Satz 1 Nr. 3 SGB III) enthalten. Diese sind so auszurichten, dass der Nachweis der Vermittlung gefordert wird, um so die Doppelförderung (z.B. VGS) zu vermeiden.

Bei der Übernahme der notwendigen, zusätzlichen Kosten für die Teilnehmer sind die Grundsätze der Wirtschaftlichkeit und Sparsamkeit zu beachten.

Erstattungen beziehen sich auf den notwendigen Umfang, d. h. ohne die Kostenübernahme hätte eine Maßnahmeteilnahme nicht erfolgen können.

Im § 45 SGB III ist die Übernahme der angemessenen Kosten im Zusammenhang mit der Teilnahme an der Maßnahme nicht näher geregelt. Zur einheitlichen Rechtsanwendung und Verwaltungsvereinfachung sind für die Erstattung der **Fahrkosten** die Regelungen des § 85 SGB III i. V. m. § 63 Abs. 1 und Abs. 3 SGB III anzuwenden. Fahrkosten können beim Jobcenter Salzlandkreis ab dem ersten vollen Kilometer übernommen werden, soweit diese tatsächlich entstehen.

Sollten im Einzelfall **Kosten für auswärtige Unterbringung und Verpflegung** anfallen, ist nach den Regelungen des § 86 SGB III zu verfahren.

Im Zuge der Änderung des Kinderförderungsgesetzes – Land Sachsen-Anhalt zum 1. August 2013 und dem damit verbundenen Rechtsanspruch auf einen Ganztagsplatz in einer Kindertageseinrichtung in Sachsen-Anhalt können für erwerbsfähige Leistungsberechtigte während der Teilnahme an einer Maßnahme zu Aktivierung und beruflichen Eingliederung grundsätzlich keine **Kinderbetreuungskosten** aus dem Eingliederungsbudget des Jobcenter Salzlandkreis übernommen werden, wenn ein Anspruch des Hilfebedürftigen auf Befreiung von diesen Kosten nach § 90 Abs. 3 SGB VIII besteht.

Notwendige Einzelfallentscheidungen auf Grund einer Abwesenheit des Teilnehmers von über 10 Stunden pro Tag bzw. 50 Stunden pro Woche sind mit dem Bereichsleiter abzustimmen.

Sonstige Teilnehmerkosten, insbesondere **Kosten für Arbeitsmittel** oder ähnliches, sind grundsätzlich in den Maßnahmekosten enthalten und werden vom Träger zur Verfügung gestellt bzw. erstattet. Sind derartige Kosten nicht in den Maßnahmekosten enthalten, können diese auf Nachweis erstattet werden. Es ist jedoch sorgfältig abzuwägen, ob und inwieweit bei einer zeitlich befristeten Maßnahme die Durchführung anderweitig abgesichert werden kann.

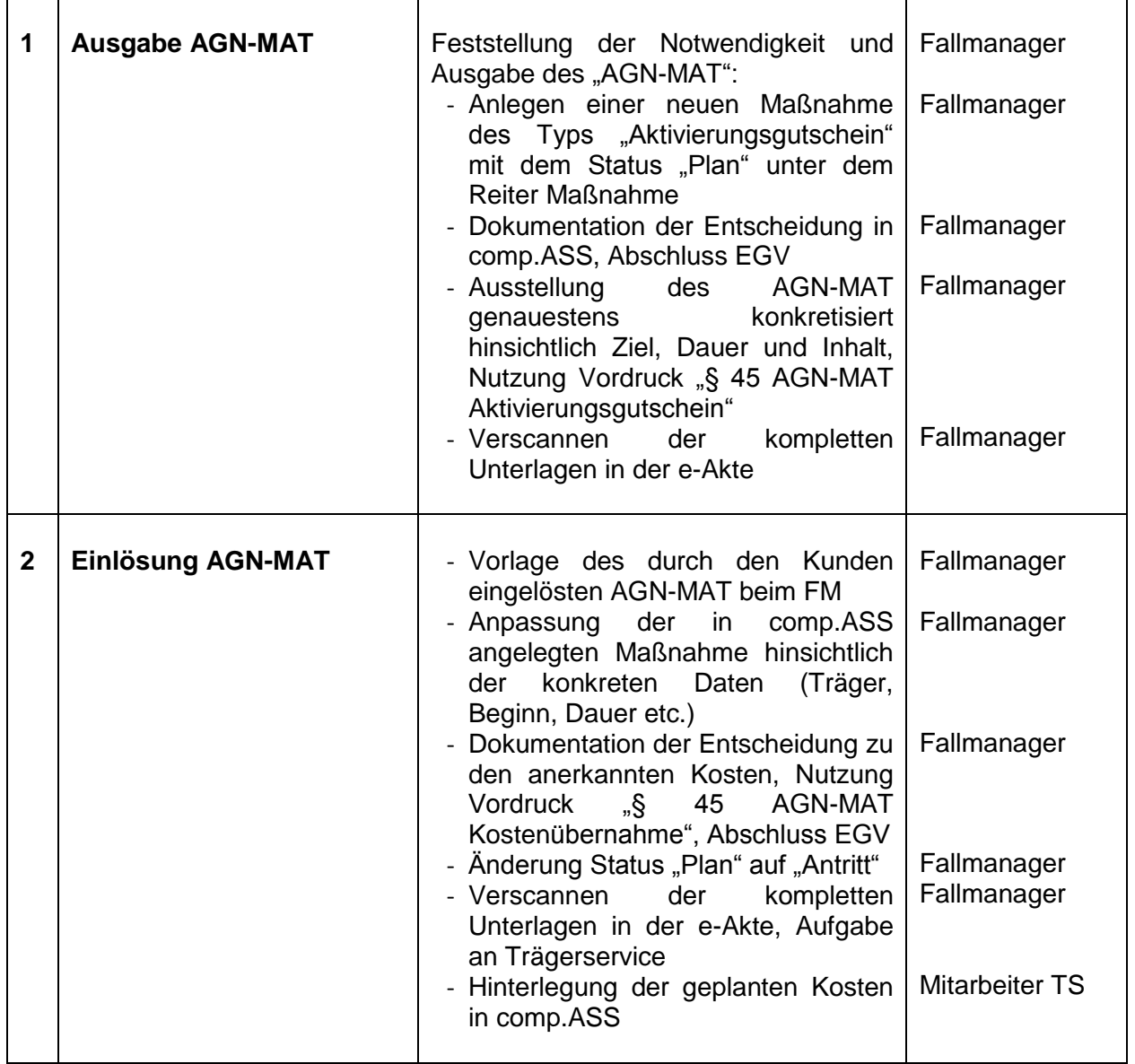

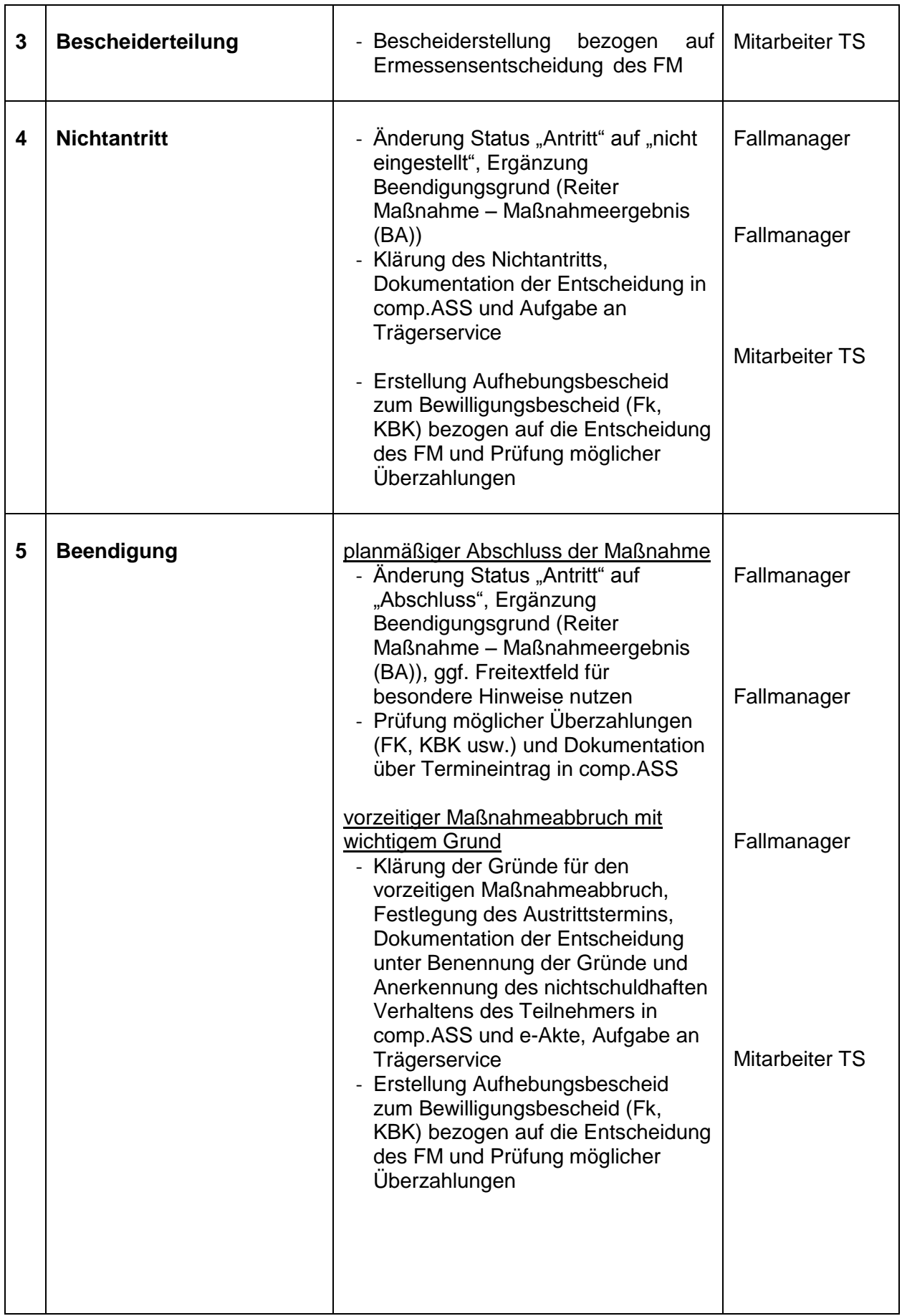

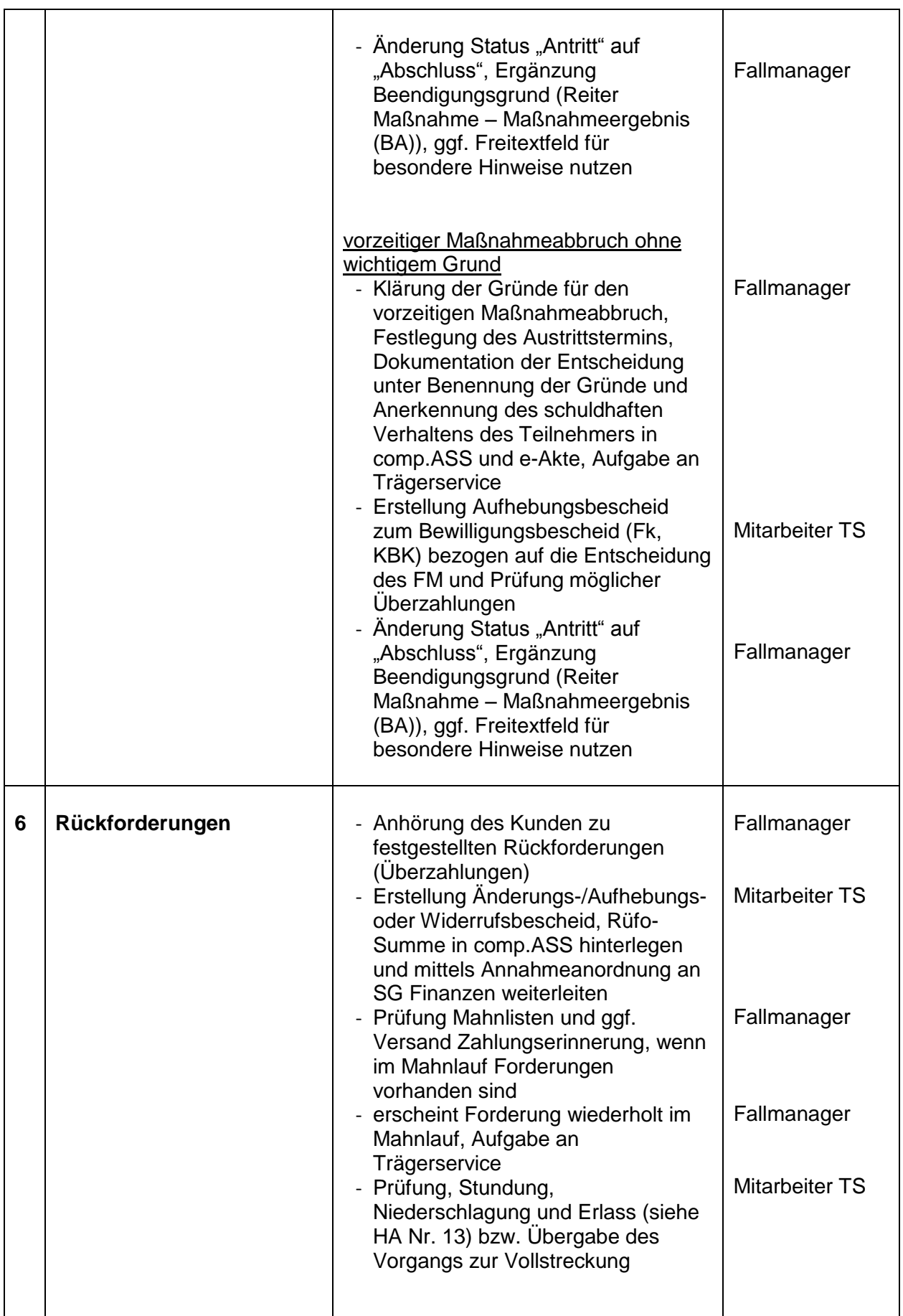

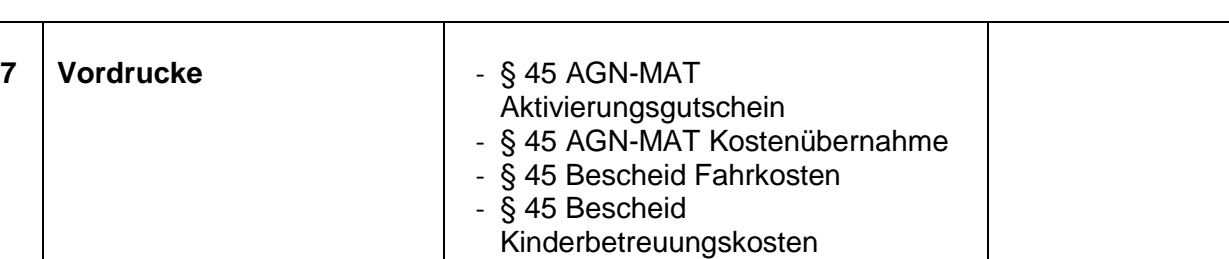

- § 45 MAT Aufhebung rückwirkend - § 45 MAT Aufhebung Zukunft

# <span id="page-15-0"></span>**3.2.2 Vermittlungsgutschein (VGS)**

Die Zahlung der Vermittlungsgebühr an den privaten Arbeitsvermittler ist auch dann möglich, wenn im Vorfeld der Zusammenarbeit mit dem privaten Arbeitsvermittler nach der Erfassung der gemeldeten Stellenangebote (ohne Benennung des konkreten Arbeitgebers) in comp.ASS durch das Jobcenter Salzlandkreis ein Matching durchgeführt wurde und dem privaten Arbeitsvermittler konkrete Bewerber vorgeschlagen wurden.

Das Jobcenter Salzlandkreis trifft anhand von Eckdaten für die zu besetzenden Stellen lediglich eine Vorauswahl der Bewerber, tritt jedoch nicht in Kontakt mit dem Arbeitgeber. Der Kontakt zwischen Bewerber und Arbeitgeber wird ausschließlich durch den privaten Arbeitsvermittler hergestellt. Dieser entscheidet auch abschließend über die Leistungsfähigkeit des Bewerbers in Bezug auf die konkreten Anforderungen des zu besetzenden Arbeitsplatzes, so dass die konkrete Vermittlungstätigkeit auch durch den privaten Arbeitsvermittler erfolgt.

#### **Zusätzliche Fördervoraussetzungen**

Für erwerbsfähige Leistungsberechtigte besteht kein Rechtsanspruch auf die Aushändigung eines Vermittlungsgutscheines (VGS).

Lediglich Arbeitslosengeldbezieher, die wegen Hilfebedürftigkeit zusätzliche Leistungen nach dem SGB II beziehen (Aufstocker), haben bei Vorliegen der Voraussetzungen Anspruch auf die Ausstellung eines VGS durch die Agentur für Arbeit.

Die Möglichkeit der Förderung eines VGS besteht auch während der Teilnahme an einer Maßnahme. Die Entscheidung zur Förderung einer Maßnahme und der **zeitgleichen** Ausgabe eines VGS ist gesondert in comp.ASS zu dokumentieren.

Eine zeitlich überschneidende Ausgabe von **AGN-MAT** bzw. die Teilnahme an **Vergabemaßnahmen** und die Ausgabe eines VGS sollte immer hinsichtlich überschneidender Ziele -hier die Vermittlung in eine versicherungspflichtige Tätigkeit- kritisch geprüft werden. Eine Doppelförderung für eine Arbeitsaufnahme des erwerbsfähigen Leistungsberechtigten an den Träger der MAT und den privaten Arbeitsvermittler ist ausgeschlossen.

Ist der Antragsteller bereits vermittelt, d.h. liegt eine verbindliche Einstellungszusage für ein neues Beschäftigungsverhältnis vor oder wurde bereits ein Arbeitsvertrag abgeschlossen, ist die Förderung nicht mehr notwendig.

## **Gutschein**

Die zeitgleiche Ausgabe mehrerer VGS ist ausgeschlossen.

Der VGS ist zeitlich zu befristen und hat grundsätzlich eine **Gültigkeit von 3 Monaten**.

Die Ausstellung eines VGS ist eine verbindliche Förderzusage i.S. einer Zusicherung gem. § 34 SGB X. Die für einen Verwaltungsakt geltenden Vorschriften finden Anwendung (§§ 31 ff SGB X). Die auf dem VGS enthaltenen Nebenbestimmungen i.S. des § 32 SGB X sind Bestandteil der Zusicherung.

Die Zusicherung endet mit Zeitablauf der Befristung. Das Jobcenter Salzlandkreis ist nicht mehr an die Zusicherung gebunden bei:

- Aufnahme einer versicherungspflichtigen Beschäftigung, die nicht durch den Träger vermittelt wurde,
- Wegfall der Arbeitslosigkeit ohne Arbeitsaufnahme / Ende der Arbeitssuche,
- Wegfall der Hilfebedürftigkeit, auch rückwirkend, oder
- Wechsel der Zuständigkeit.

Bei einem Wohnortwechsel in einen anderen Zuständigkeitsbereich endet grundsätzlich die Zusicherung. Hat der Träger den Gutscheininhaber zwischenzeitlich vermittelt und wird die Beschäftigung trotz des Umzugs innerhalb der zeitlichen Befristung des VGS aufgenommen, kann bei Vorliegen der weiteren Voraussetzungen die Vergütung für diese Vermittlung durch das Jobcenter Salzlandkreis gezahlt werden.

#### **Maßnahmekosten**

#### **Vermittlungsvergütung**

Bei einer erfolgreichen Arbeitsvermittlung in eine versicherungspflichtige Beschäftigung durch einen Träger nach Absatz 4 Satz 3 Nummer 2 beträgt die Vergütung 2.000 Euro. Bei schwerbehinderten Menschen nach § 2 Absatz 2 des Neunten Buches und Langzeitarbeitslosen kann die Vergütung auf eine Höhe von bis zu 2.500 Euro festgelegt werden.

#### **Teilnehmerkosten**

Kosten können nur innerhalb der zeitlichen Befristung des VGS erstattet werden. Kosten für Fahrten zum Träger können vom Jobcenter Salzlandkreis erstattet werden, soweit sie notwendig und angemessen sind. Bei der Erstattung sind die Grundsätze der Wirtschaftlichkeit und Sparsamkeit zu beachten. Diese Kosten dürfen nicht aus dem Vermittlungsbudget erstattet werden.

Im § 45 SGB III ist die Übernahme der angemessenen Kosten im Zusammenhang mit der m Vermittlungsgutschein nicht näher geregelt. Zur einheitlichen Rechtsanwendung und Verwaltungsvereinfachung sind für die Erstattung der **Fahrkosten** die Regelungen des § 85 SGB III i. V. m. § 63 Abs. 1 und Abs. 3 SGB III anzuwenden. Fahrkosten können beim Jobcenter Salzlandkreis ab dem ersten vollen Kilometer übernommen werden, soweit diese tatsächlich entstehen.

#### **Bedingungen zur Zahlung der Vermittlungsvergütung**

Die Vermittlungsvergütung darf nur an zugelassene Träger (private Arbeitsvermittler) nach § 178 ff. SGB III gezahlt werden.

Das Arbeitsverhältnis muss durch die Tätigkeit des privaten Arbeitsvermittlers zustande gekommen sein. Die Vermittlung liegt vor, wenn der beauftragte private Arbeitsvermittler im Kontakt mit dem Arbeitnehmer und dem Arbeitgeber stand, und durch seine Tätigkeit aktiv den Abschluss eines Arbeitsvertrages herbeigeführt hat. Der private Arbeitsvermittler muss als Makler von den Vertragsparteien unabhängig sein und darf mit dem Arbeitnehmer und dem Arbeitgeber weder rechtlich, wirtschaftlich noch persönlich verflochten sein.

Ein vorangegangener Kontakt des Arbeitnehmers zum Arbeitgeber ist unschädlich, wenn der Arbeitgeber die Bewerbung zuvor definitiv abgelehnt oder nicht angenommen hat.

Die Vermittlung gilt mit dem Tag der Arbeitsaufnahme als erfolgt. Die Vermittlung und die Arbeitsaufnahme sollen innerhalb der im VGS festgelegten zeitlichen Befristung erfolgen.

Die Versicherungspflicht bestimmt sich nach den § 24 ff. SGB III. Maßgeblich ist die Versicherungspflicht zur Arbeitslosenversicherung nach dem SGB III.

Als Nachweis der Versicherungspflicht einer Beschäftigung in EU-/EWR-Staaten genügt die Vorlage einer Bescheinigung des ausländischen Arbeitgebers in deutscher Sprache, aus der hervorgeht, dass er ein versicherungspflichtiges, mindestens 15 Stunden wöchentlich umfassendes Beschäftigungsverhältnis mit dem Arbeitnehmer nach dem Recht des Staates eingegangen ist, in dem er seinen Geschäftssitz hat. Bei berechtigten Zweifeln an der Richtigkeit der vorgelegten Bescheinigung kann die Vorlage weiterer Beweismittel verlangt werden, z.B. die Vorlage einer Bescheinigung des zuständigen Sozialversicherungsträgers. Die §§ 20, 21 SGB X sind zu beachten.

Die für die Auszahlung der Vermittlungsvergütung erforderliche Beschäftigungsdauer richtet sich nach § 26 SGB X i. V. m. § 187 Abs. 2 i. V. m. § 188 Abs. 2 BGB. Ausschlaggebend für den Beginn der Frist ist der Tag der tatsächlichen Arbeitsaufnahme.

Voraussetzung für die Zahlung einer Vergütung ist u.a. eine ununterbrochene Beschäftigung von mindestens sechs Wochen für die Auszahlung der 1. Rate bzw. von sechs Monaten für die Auszahlung der 2. Rate.

Die erforderliche sechs Wochen bzw. sechs Monate dauernde Beschäftigung ist durch Zeitablauf zu erfüllen (wird die Arbeit z.B. am Montag, 16. April 2012 aufgenommen, wäre die sechswöchige Beschäftigungsdauer am Sonntag, 27. Mai 2012 erfüllt; die sechsmonatige Beschäftigungsdauer am 15. Oktober 2012).

Die erfolgsbezogene Vergütung für die Arbeitsvermittlung in eine versicherungspflichtige Beschäftigung ist ausgeschlossen, wenn das Beschäftigungsverhältnis von vornherein auf eine Dauer von weniger als drei Monaten begrenzt ist oder bei einem früheren Arbeitgeber begründet wird, bei dem die Arbeitnehmerin oder der Arbeitnehmer während der letzten vier Jahre vor Aufnahme der Beschäftigung mehr als drei Monate lang versicherungspflichtig beschäftigt war; dies gilt nicht, wenn es sich um die befristete Beschäftigung besonders betroffener schwerbehinderter Menschen handelt.

Die Vermittlungsvergütung ist an den Träger zu zahlen. Hat der Gutscheininhaber mit dem Träger (privaten Arbeitsvermittler) einen Vermittlungsvertrag geschlossen, ist die Zahlung der Vermittlungsvergütung bis zu dem Zeitpunkt gestundet, an dem das Jobcenter Salzlandkreis nach Maßgabe von § 45 Abs. 6 SGB III gezahlt hat.

# **Notwendige Unterlagen**

Für die 1. Rate der Vermittlungsvergütung sind folgende Unterlagen notwendig:

- Antrag des Trägers auf Zahlung der 1. Rate der Vermittlungsvergütung,
- Original des VGS,
- Original der Vermittlungs- und Beschäftigungsbestätigung,
- Trägerzulassung.

Für die 2. Rate der Vermittlungsvergütung sind folgende Unterlagen notwendig:

- Antrag des Trägers auf Zahlung der 2. Rate der Vermittlungsvergütung,
- Original der Vermittlungs- und Beschäftigungsbestätigung.

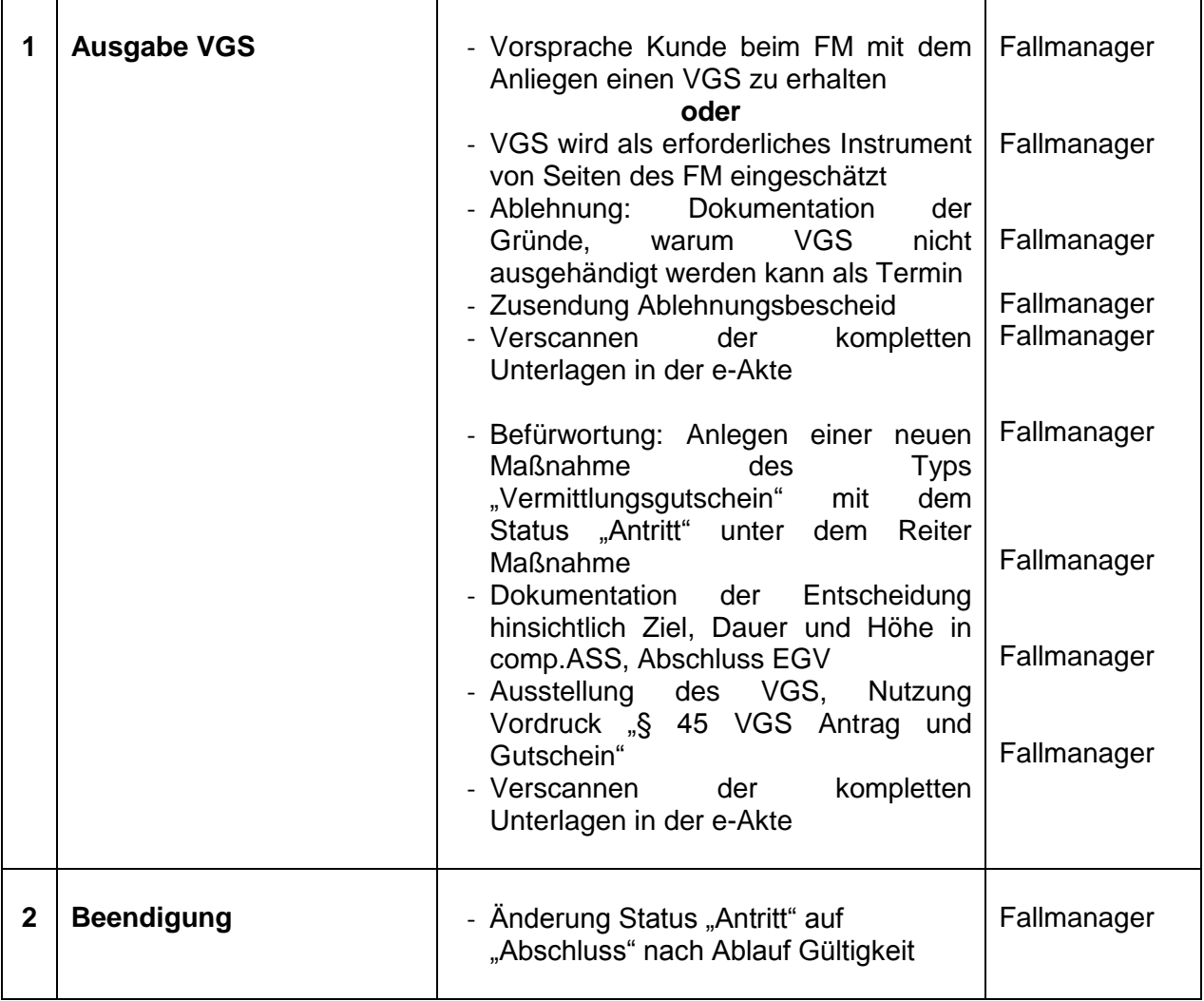

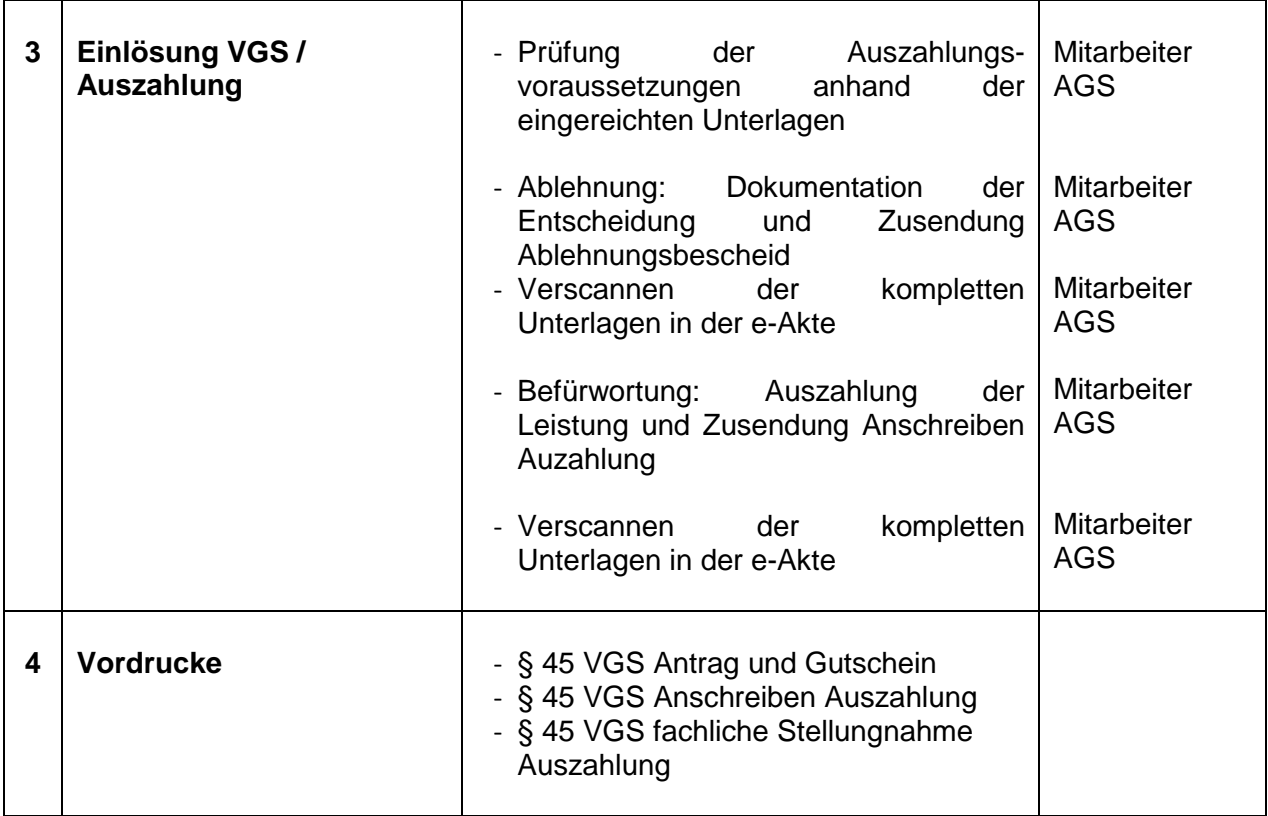

# <span id="page-19-0"></span>**3.3 Maßnahmen bei einem Arbeitgeber**

Betriebliche Maßnahmen sollen in der Regel vorerst die **Dauer von zwei Wochen** nicht überschreiten. Bei nachgewiesener Notwendigkeit kann die Dauer in Absprache mit dem Bereichsleiter Eingliederung im Rahmen der gesetzlichen Vorgaben verlängert werden. Werden Maßnahmen bei einem Arbeitsgeber durchgeführt, dürfen diese jeweils die Dauer von sechs Wochen nicht überschreiten. Abweichend davon darf bei Langzeitarbeitslosen oder bei erwerbsfähigen Leistungsberechtigten, die das 25. Lebensjahr noch nicht vollendet haben, und deren berufliche Eingliederung auf Grund von schwerwiegenden Vermittlungshemmnissen besonders erschwert ist, die Teilnahme an Maßnahmen oder Teilen von Maßnahmen, die bei oder von einem Arbeitgeber durchgeführt werden, jeweils die Dauer von 12 Wochen nicht übersteigen.

Zweck der Maßnahme darf es nicht sein, urlaubs- oder krankheitsbedingte Ausfälle oder betriebliche Spitzenbelastungen aufzufangen.

Maßnahmen können in der Regel nur dann von einem **Zeitarbeitsunternehmen** durchgeführt werden, wenn die Maßnahme im Zeitarbeitsunternehmen selbst erfolgt, die Betreuung und Anleitung des Teilnehmers durch eine Fachkraft des Zeitarbeitsunternehmens gewährleistet ist und die einschlägigen Bestimmungen der Zeitarbeitsbranche eingehalten werden.

## **Anforderung an den Arbeitgeber**

Eine betriebliche Maßnahme kann nur unter den Bedingungen erfolgen, dass

- die maßgeblichen arbeitsrechtlichen Bestimmungen einschließlich des Unfallversicherungsschutzes des Teilnehmers eingehalten werden,
- Betreuung, Beaufsichtigung und Anleitung des Teilnehmers durch eine Fachkraft erfolgen und
- der Teilnehmer einen Berichtsbogen erhält, wenn im Anschluss an die Maßnahme keine Übernahme in ein versicherungspflichtiges Beschäftigungsverhältnis durch den Arbeitgeber erfolgt. In diesem Berichtsbogen sind insbesondere die während der Maßnahme erworbenen Kenntnisse und Fertigkeiten zu beschreiben sowie ggf. die Anzahl der Fehltage anzugeben.

#### **Unfallversicherung**

Betriebliche Maßnahmen stehen unter dem Schutz der gesetzlichen Unfallversicherung. Zuständig ist der Unfallversicherungsträger, dem der Arbeitgeber angehört. Eine Meldung des Arbeitgebers an seinen Unfallversicherungsträger ist nur nach einem Unfall erforderlich, der eine Arbeitsunfähigkeit von mehr als drei Arbeitstagen oder den Tod des Versicherten zur Folge hat. Eine Meldung bei Aufnahme der betrieblichen Maßnahme ist regelmäßig entbehrlich. Da vom Arbeitgeber kein Entgelt an den Versicherten fließt, ist der Unfallversicherungsschutz für den Arbeitgeber grundsätzlich beitragsfrei.

#### **Maßnahme- und Teilnehmerkosten**

Bei der Übernahme der notwendigen, zusätzlichen Kosten für die Teilnehmer sind die Grundsätze der Wirtschaftlichkeit und Sparsamkeit zu beachten.

Erstattungen beziehen sich auf den notwendigen Umfang, d. h. ohne die Kostenübernahme hätte eine Maßnahmeteilnahme nicht erfolgen können.

Im § 45 SGB III ist die Übernahme der angemessenen Kosten im Zusammenhang mit der Teilnahme an der Maßnahme nicht näher geregelt. Zur einheitlichen Rechtsanwendung und Verwaltungsvereinfachung sind für die Erstattung der **Fahrkosten** die Regelungen des § 85 SGB III i. V .m. § 63 Abs. 1 und Abs. 3 SGB III anzuwenden. Fahrkosten können beim Jobcenter Salzlandkreis ab dem ersten vollen Kilometer übernommen werden, soweit diese tatsächlich entstehen.

Sollten im Einzelfall **Kosten für auswärtige Unterbringung und Verpflegung** anfallen, ist nach den Regelungen des § 86 SGB III zu verfahren.

Im Zuge der Änderung des Kinderförderungsgesetzes – Land Sachsen-Anhalt zum 1. August 2013 und dem damit verbundenen Rechtsanspruch auf einen Ganztagsplatz in einer Kindertageseinrichtung in Sachsen-Anhalt können für erwerbsfähige Leistungsberechtigte während der Teilnahme an einer Maßnahme zu Aktivierung und beruflichen Eingliederung grundsätzlich keine **Kinderbetreuungskosten** aus dem Eingliederungsbudget des Jobcenter Salzlandkreis übernommen werden, wenn ein Anspruch des Hilfebedürftigen auf Befreiung von diesen Kosten nach § 90 Abs. 3 SGB VIII besteht.

Notwendige Einzelfallentscheidungen auf Grund einer Abwesenheit des Teilnehmers von über 10 Stunden pro Tag bzw. 50 Stunden pro Woche sind mit dem Bereichsleiter abzustimmen.

Sonstige Teilnehmerkosten, insbesondere **Kosten für Arbeitsmittel** oder ähnliches, können diese auf Nachweis erstattet werden. Es ist jedoch sorgfältig abzuwägen, ob und inwieweit bei einer zeitlich befristeten Maßnahme die Durchführung anderweitig abgesichert werden kann.

Bestehen gesetzliche Verpflichtungen des Arbeitsgebers zur Kostenübernahme, ist eine Erstattung ausgeschlossen.

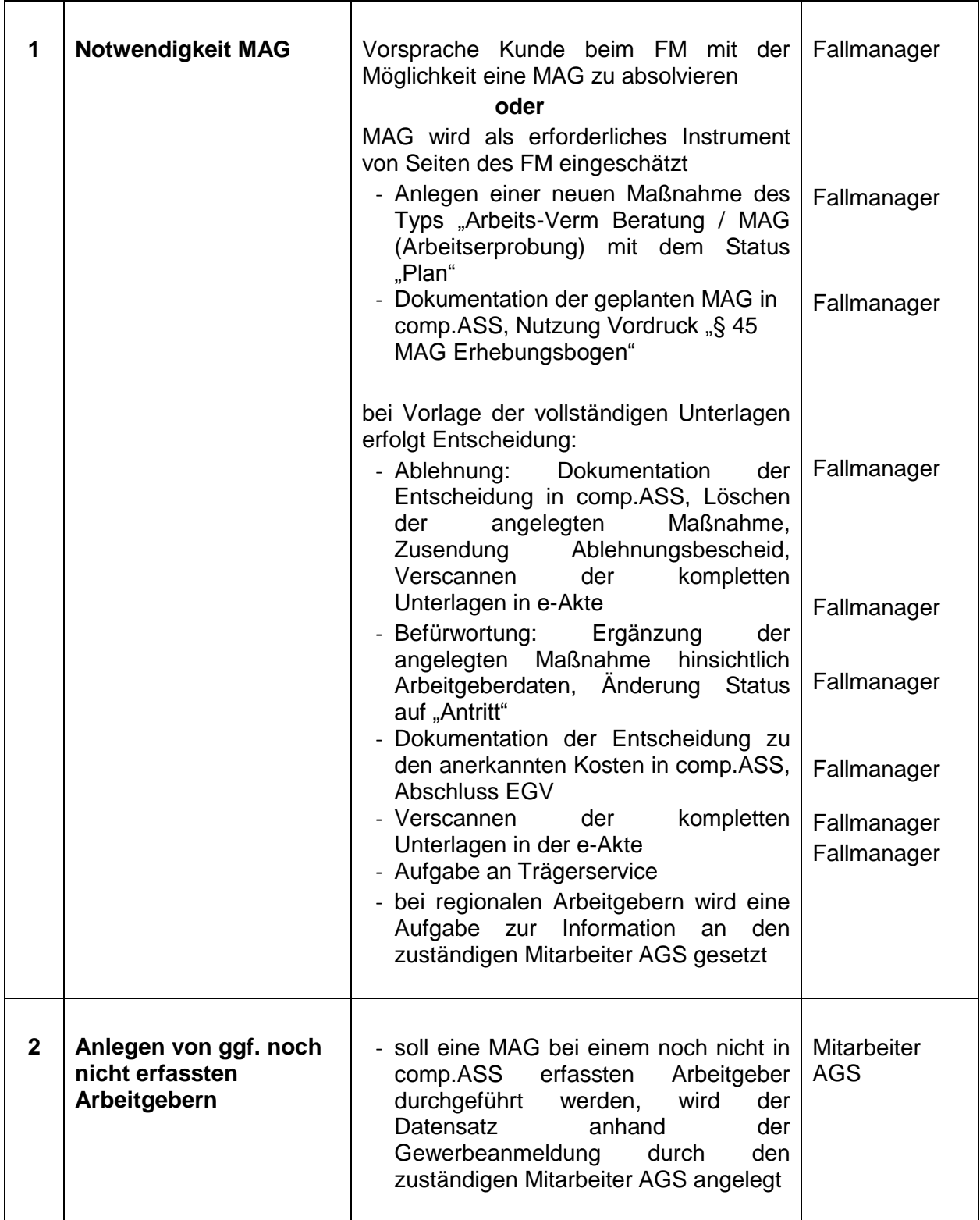

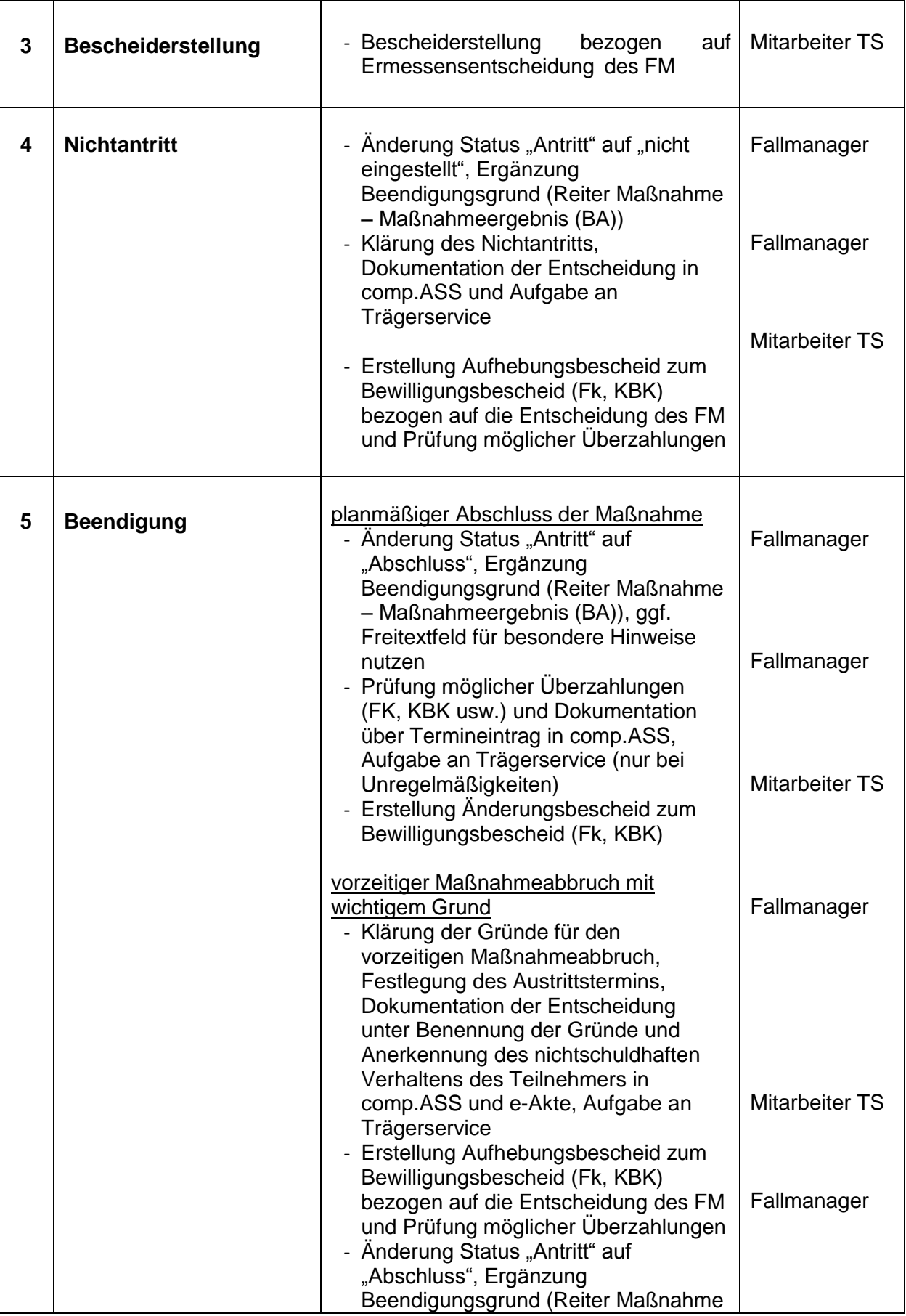

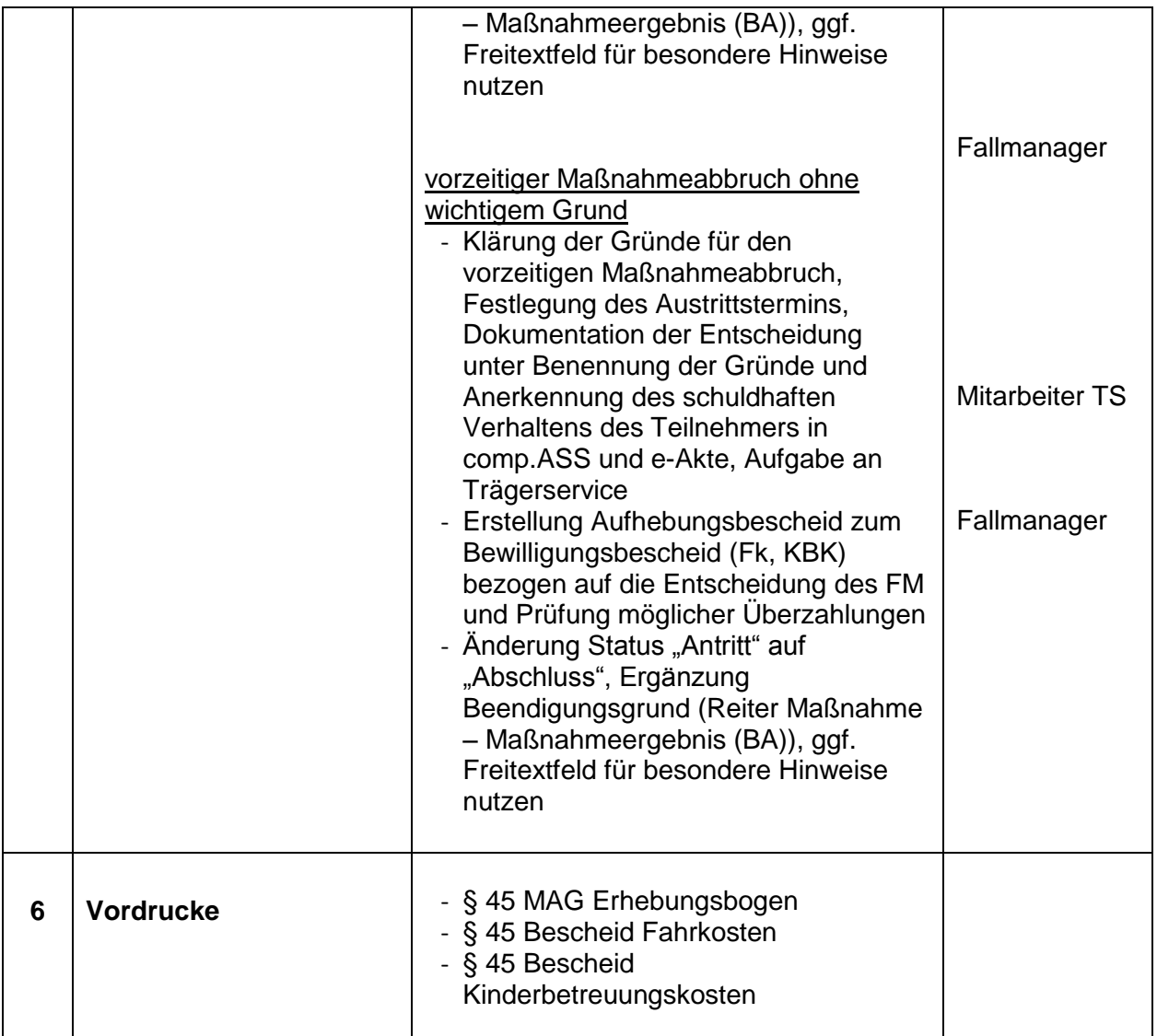

# <span id="page-24-0"></span>**4. Schlussbestimmungen**

# **Sprachliche Gleichstellung**

Personen- und Funktionsbezeichnungen in dieser Handlungsanweisung gelten jeweils in weiblicher und männlicher Form.

# **Inkrafttreten**

Diese Handlungsanweisung tritt mit ihrer Unterzeichnung in Kraft und ersetzt die Handlungsanweisung vom 11. April 2014.

Bernburg (Saale), 20. Oktober 2014

gez. Völksch **Betriebsleiterin**